## Princeton University COS 217: Introduction to Programming Systems Linux/Bash Process Control

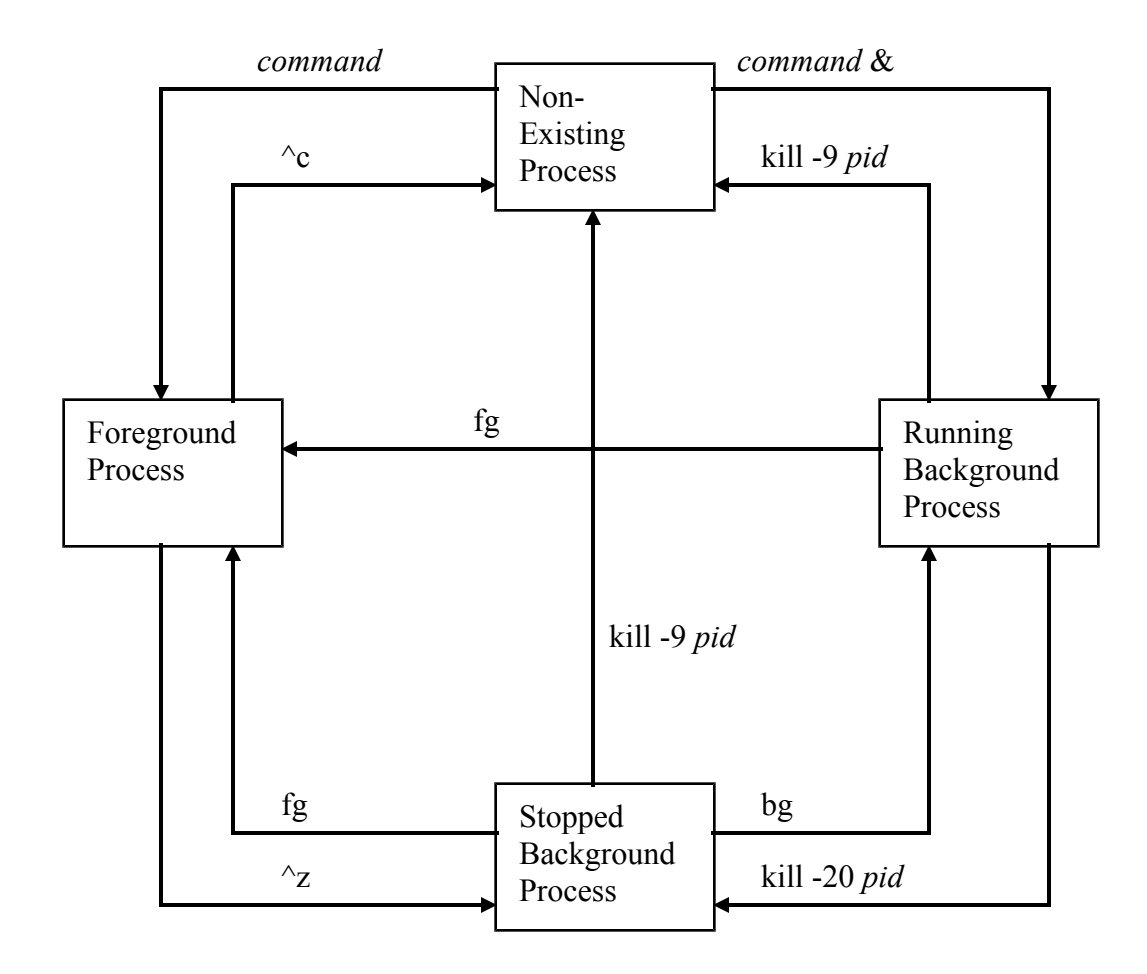

Copyright © 2018 by Robert M. Dondero, Jr.